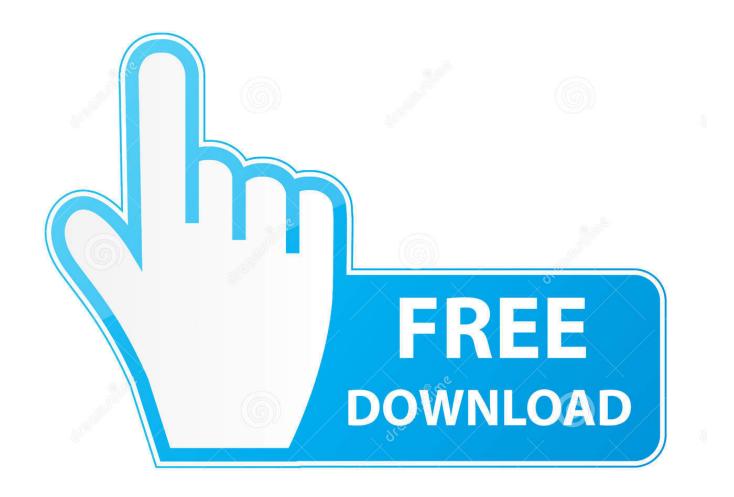

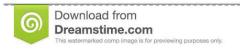

B

35103813

Yulia Gapeenko | Dreamstime.com

Cloud Mining Profitability Calculator Bitcoin Usd Calculator App

1/6

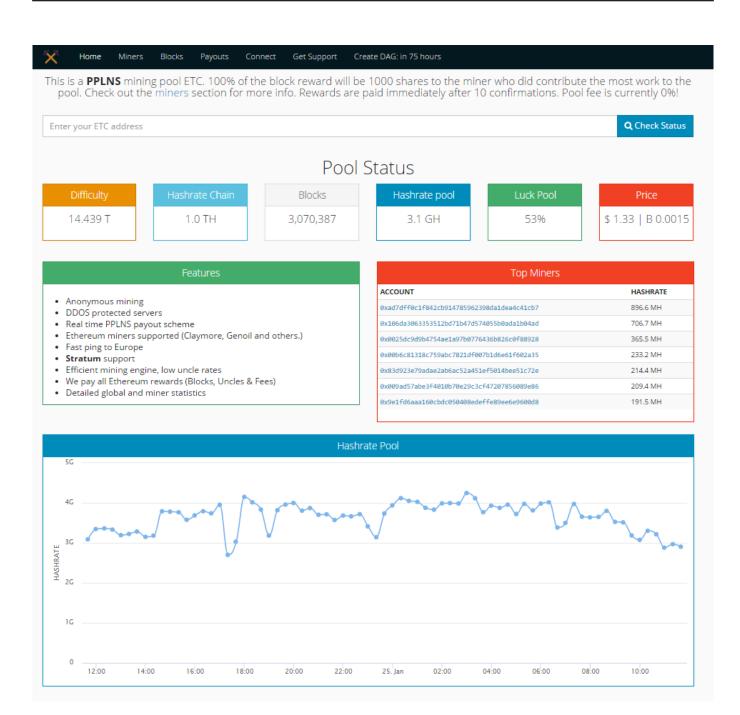

Cloud Mining Profitability Calculator Bitcoin Usd Calculator App

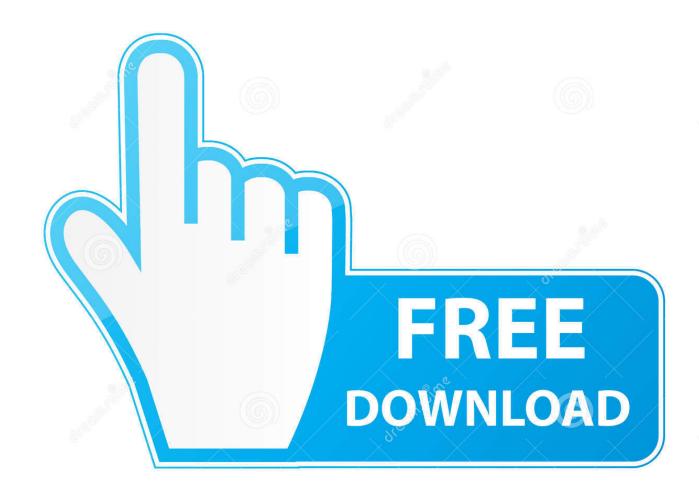

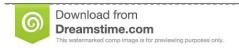

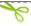

35103813

Yulia Gapeenko | Dreamstime.com

The Break-Even Analysis feature can help you predict how long it will take to become profitable for a given setup.

If it is never, your break-even time has been calculated to be greater than 10 years.. What is this? The profitability chart can help you visualize your long term mining projections.. For smaller coins the diff change can sometimes be inaccurate due to a wildly fluctuating difficulty. This is calculated by taking your current profits and adding them to each following months profits while factoring in the changing difficulty (diff change), the diff change factor can be disabled.

## Mysql Download For Macbook

You could try lowering the diff change for a less agressive prediction or disable it altogether.. What is this? As of 23 April 2017 Hashflare io is selling 100 KH/s for 2 20 USD Bitcoin Cloud Mining Calculator.. The chart can operate in one of three views: Total Profits The Total Profits view predicts what your overall profitability will be in the future.. Can I disable it? The diff change factor can be disabled by either manually setting it to 0 or clicking a 'Use Diff Change' switch found below the graph and in the break-even analysis section. Cant Use My Face Time For Mac

4/6

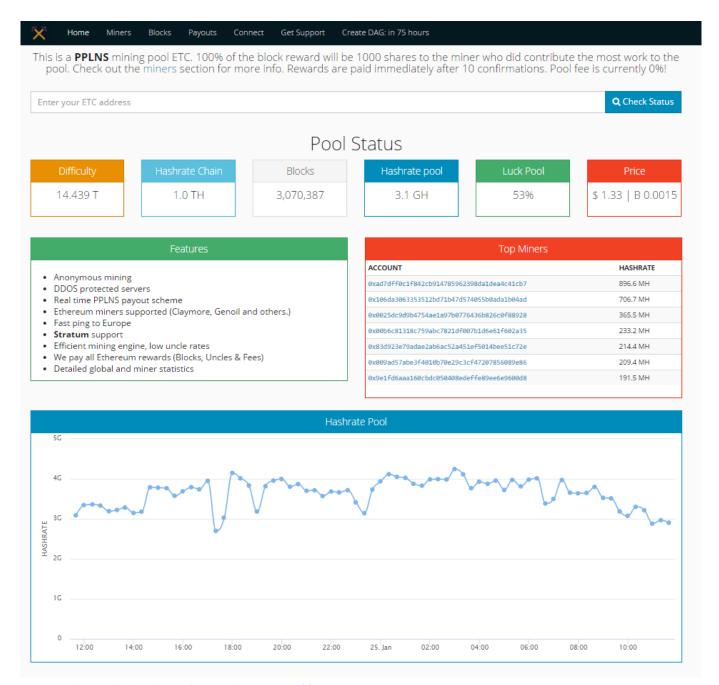

Between The Buried And Me Discography Torrent 320 Area

## Download Adobe Photoshop Cc 2015 Mac

The diff change can be excluded from the calculation by toggling the 'Use Diff Change' switch.. Typically in crypto, network difficulty tends to increase over time, meaning a miner will generate less crypto with the same hardware.. How is this calculated? Time to break-even is calculated by comparing your hardware cost (which you must enter below) to your predicted monthly profits and seeing how long until the initial hardware cost is paid off.. Accounting for this changing difficulty is essential to generate long term profitability predictions. microsoft word for mac fill effects not printing out

Silahkan Unduh Di Google Play Game Hd

What is this? The diff change is the rate at which the network difficulty is changing every month. Diff change is used for the estimated future profits graph and break-even analysis.. Why is my break-even time 0 or never? If your break-even time is 0 you have likely forgotten to input your hardware cost below.. How is this value calculated? The diff change value is calculated by looking at the current difficulty and comparing it to the 12 hour moving average of the difficulty one month ago.. Blockchained com Bitcoin Mining Profitability Calculator Find out how to earn with Bitcoin mining and estimate your profit.. This is likely due to a large diff change value which causes your predicted profitability to turn negative in the future.. The calculator also takes the changing difficulty (diff change) into account If the network difficulty is increasing quickly, this will greatly increase your break-even time. 773a7aa168 Install Publisher On Mac

773a7aa168

Imagequant Software Free Download

6/6